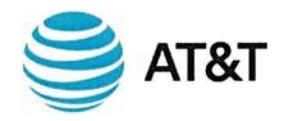

Ciudad de México, a 21 de septiembre de 2017

INSTITUTO FEDERAL DE TELECOMUNICACIONES UNIDAD DE POLÍTICA REGULATORIA Insurgentes Sur, 1143 **Colonia Noche Buena** México, D.F.

Asunto:

Consulta pública sobre el "Modelo de costos del servicio de arrendamiento de enlaces dedicados locales, entre localidades y de larga distancia internacional que será prestado por el agente económico preponderante en el sector de las telecomunicaciones".

Carlos Edgardo Hirsch Ganievich, en mi carácter de representante legal de AT&T Comunicaciones Digitales, S. de R.L. de C.V., Grupo AT&T Celullar, S. de R.L. de C.V., AT&T Norte, S. de R.L. de C.V., AT&T Comercialización Móvil, S. de R.L. de C.V. y AT&T Desarrollo en Comunicaciones de México, S. de R.L. de C.V. (en lo sucesivo, y conjuntamente, "AT&T"), personalidad que acredito con la copia de las escrituras que se encuentran en el disco compacto que se anexa al presente escrito y que previamente se ha acreditado ante ese H. Instituto Federal de Telecomunicaciones (en adelante "IFT"); señalando como domicilio para oír y recibir todo tipo de notificaciones y en relación al presente el ubicado en Río Lerma 232, piso 20, Colonia Cuauhtémoc, Delegación Cuauhtémoc, C.P. 06500, Ciudad de México, autorizando para tales efectos, a los señores Mauro Francisco Castillo Collado, Antonio Díaz Hernández, José Manuel Tolentino Medrano, Francisco Villafuerte Iturbide, Roberto Carlos Aburto Pavón y Zyanya Norman González, estando en tiempo y forma, con el debido respeto comparezco a exponer:

#### **ANTECEDENTES**

PRIMERO. Con fecha 24 de agosto de 2017, el Instituto Federal de Telecomunicaciones a través de su Unidad de Política Regulatoria; publicó para comentarios, opiniones y aportaciones el "Modelo de costos del servicio de arrendamiento de enlaces dedicados locales, entre localidades y de larga distancia internacional que será prestado por el agente económico preponderante en el sector de las telecomunicaciones".

#### **COMENTARIOS GENERALES**

AT&T agradece y valora la mecánica de consultas públicas que está utilizando el IFT para enriquecer y mejorar sus resoluciones.

En particular, en representación de AT&T estando en tiempo y forma me permito poner a su consideración los siguientes comentarios a tomar en cuenta al momento de determinar las tarifas de los enlaces dedicados que ofrece el agente económico preponderante en el sector de las telecomunicaciones.

Para efectos de atender esta consulta, AT&T solicitó los servicios de Aetha Consulting Limited. El estudio que prepararon así como sus comentarios específicos se anexan al presente escrito para mayor referencia.

Q.1. ¿Podría proporcionar la infraestructura de enlaces que ha contratado en los últimos 5 (cinco) años, por velocidad y distancia?

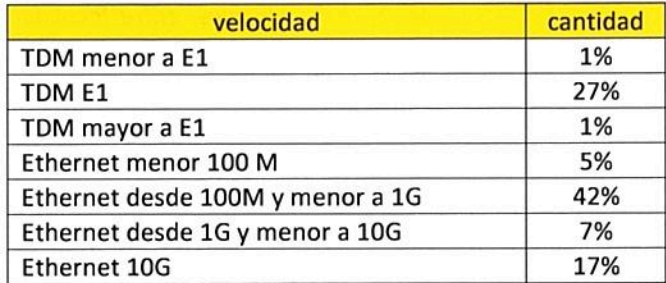

Es importante resaltar que esos porcentajes representan nuestros enlaces arrendados, que no representan de ninguna manera las ventas de Telmex.

Q.2. ¿Podría proporcionar el número y capacidad de enlaces dedicados locales, entre localidades e internacionales con los que cuenta?

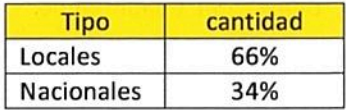

Q.3. ¿Cuáles son sus expectativas de crecimiento (cuantitativamente) en cuanto al número de enlaces y capacidades en los próximos años de enlaces dedicados locales, entre localidades e internacionales?

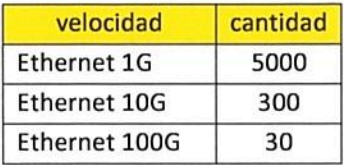

W.

Q.4. ¿Considera justificable que el precio por Mbps sea significativamente superior en tecnología TDM a tecnología Ethernet para velocidades equivalentes?

Sí, nos parece razonable. En otros países, la transición de tecnologías tradicionales (TDM) a tecnologías Ethernet provocó una bajada de costos y precios de enlaces dedicados.

Las redes de Ethernet son más baratas, y más eficientes. Un enlace de fibra puede usarse para transmitir a velocidades más altas.

En el Reino Unido, en 2014/15, el costo por Mbps/año fue MXN\$128 para los circuitos Ethernet, frente a MXN\$11,159 para los SDH.

| Clase de velocidad | Velocidad<br>Mbps | efectiva, Número de enlaces <sup>2</sup> | Ancho de banda,<br>Mbps |
|--------------------|-------------------|------------------------------------------|-------------------------|
| 10                 | 10                | 30,000                                   | 300,000                 |
| 100                | 100               | 90,000                                   | 9,000,000               |
| 1,000              | 1,000             | 35,000                                   | 35,000,000              |
| 10,000             | 10,000            | 5,000                                    | 50,000,000              |
| <b>TODAS</b>       |                   |                                          | 94,300,000              |

Ancho de banda, circuitos Ethernet, Reino Unido, 2014/15 [Fuente: Ofcom<sup>1</sup>]

#### Ancho de banda, circuitos SDH, Reino Unido, 2014/15 [Fuente: Ofcom]

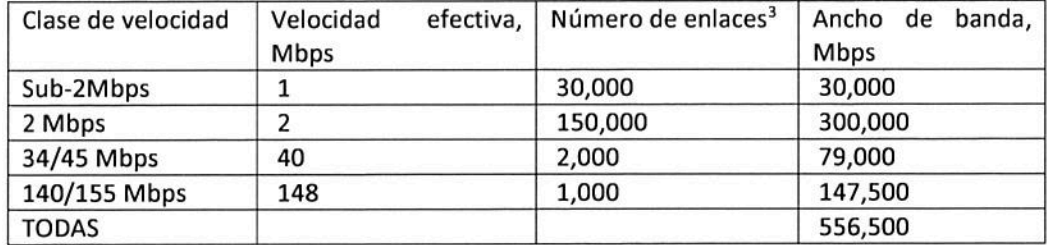

#### Costo total, circuitos Ethernet y SDH, Reino Unido, 2014/15 [Fuente: Ofcom]

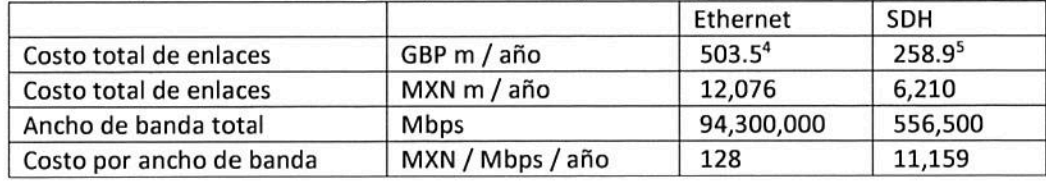

Los costos por Mbps/año mencionados no muestran "velocidades equivalentes", dado que la muestra de circuitos Ethernet tiene una velocidad modal de 100Mbps, frente a una de 2 Mbps para SDH. Aun así, esperaríamos costos por Mbps/año más bajos para Ethernet de velocidad equivalente, porque:

Los equipos Ethernet provienen del mundo 'datos' donde los precios de los equipos  $\bullet$ son generalmente más bajos que los SDH que provenían del mundo 'telecomunicaciones'

<sup>&</sup>lt;sup>1</sup> Ofcom, 'Business Connectivity Market Review - Volume II', 28 April 2016.

<sup>&</sup>lt;sup>2</sup> Ofcom, página 79

<sup>&</sup>lt;sup>3</sup> Ofcom, página 142

<sup>&</sup>lt;sup>4</sup> Ofcom, página 70

<sup>&</sup>lt;sup>5</sup> Ofcom, página 140

Las estructuras de red SDH fueron diseñadas y optimizadas para llevar voz, mientras las Ethernet tienden a ser diseñadas para datos, lo cual lleva a estructuras menos jerarquizadas para el caso Ethernet.

#### Q.5. ¿Considera que la forma de los gradientes desde el punto de vista de renta mensual y de instalación es el esperado?

Para responder a esta pregunta, nos enfocamos en el ejemplo del gradiente de la renta mensual de los enlaces dedicados locales, dado que el precio de instalación es cero cuando se amortiza a lo largo de un contrato de 3 años.

El gradiente viene definido por unos precios fijados por Telmex, y no hay evidencia de que estos precios estén basados en costos. El hecho de que el gradiente presente una tendencia tan inclinada hace pensar lo contrario y que han sido definidos con base en la estrategia comercial de Telmex.

Nuestro análisis, basado en una comparativa de los gradientes en varios países europeos (Reino Unido, España, Francia, Bélgica y Austria), demuestra que para estar en línea con estos países, el gradiente debería ser menos inclinado. Un gradiente más razonable, como el mostrado en la gráfica) sugiere que un enlace de 1 Gbps nunca debería costar más de 2 a 3 veces un enlace E1, en contraposición a las 95 veces de la propuesta del modelo actual.

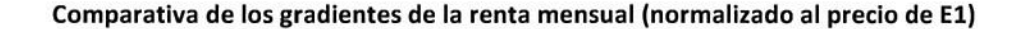

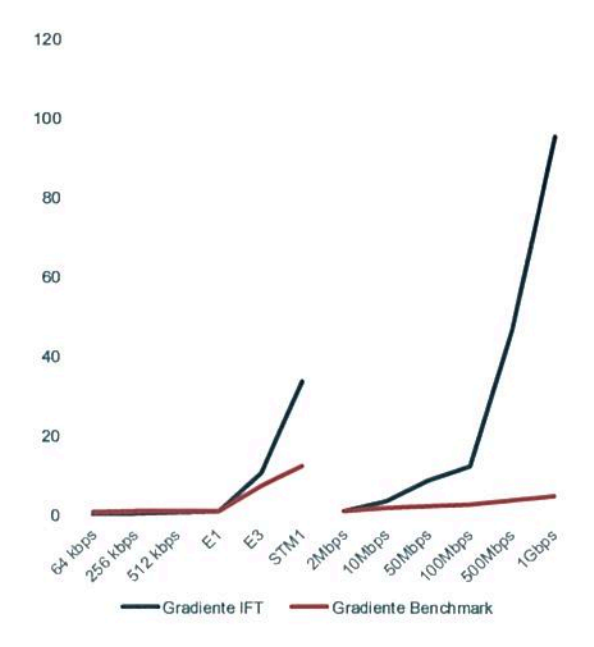

#### Q.6. ¿Considera adecuada la ausencia de gradiente por distancia para los enlaces ethernet?

Sí, nos parece razonable. La punta debería ser independiente de la distancia, como para los circuitos de banda ancha.

En todo caso si se seleccionara el gradiente de distancia para los enlaces Ethernet debería ser menor que para las tecnologías TDM, dado que la red Ethernet es una red con menos niveles jerárquicos.

#### Q.7. ¿Qué impacto en el mercado o en sus operaciones considera que tendría la modificación de los gradientes señalados?

Modificar los gradientes cambiaría el esquema de precios y eso tendría un impacto directo en las decisiones de construir enlaces o arrendarlos. Actualmente el 91% de los enlaces son propios y el restante 9% son arrendados. Esto hace que el despliegue de infraestructura sea más lento y afecta la calidad de los servicios. Este cambio tendría un impacto positivo en la disponibilidad y calidad de servicios.

#### Q.8. ¿Qué forma o comportamiento considera que deberían tener los gradientes para ambas tecnologías?

El comportamiento de los gradientes actualmente refleja una relación demasiado lineal entre la velocidad y el precio. Esto se debe en parte a que el gradiente actual es el utilizado en el tarifario de Telmex. Estos precios no proceden de un modelo de costos, y simplemente reflejan la estrategia comercial de Telmex; altos precios en las líneas de alta velocidad que venden a sus competidores, y precios razonables en las líneas de baja velocidad que venden a sus clientes.

Consideramos que la relación debe ser una relación de ley potencial. Es decir, si la velocidad aumenta 10 veces, el precio no debe subir 10 veces. Un incremento de la velocidad debe resultar en un incremento en menor proporción del precio. Un enlace de 100Mbps usa la misma tecnología e infraestructura que un enlace de 200Mbps, así que el costo debe ser similar, y la única razón por la que debe haber una diferencia de precios es por la segmentación de los productos.

Para inferir una posible relación de ley potencial hemos hecho una regresión logística de las rentas mensuales promedio de varios países europeos. Esta relación la hemos aplicado a las tarifas de la ORE de Telmex, manteniendo el precio actual de un enlace E1, para que los precios, y por lo tanto el gradiente del modelo, se asimile al gradiente de los países europeos. El gradiente debe reflejar la diferencia entre los costos de los diferentes enlaces, no la estrategia comercial de Telmex.

En las siguientes gráficas se observa el comportamiento que deberían tener los precios de la ORE de Telmex, y por lo tanto la forma esperada del gradiente para el modelo. Hemos inferido una relación potencial entre velocidad y precios del benchmark, mediante la relación lineal entre los logaritmos de la velocidad y los precios. Si aplicamos esta relación a los precios de la ORE de Telmex, manteniendo el precio actual del enlace E1, obtenemos los precios indicados en las gráficas. Los precios para enlaces de velocidades altas resultantes de esta relación son mucho menores.

 $5/7$ 

Renta mensual de enlace local (0-100Mbps)

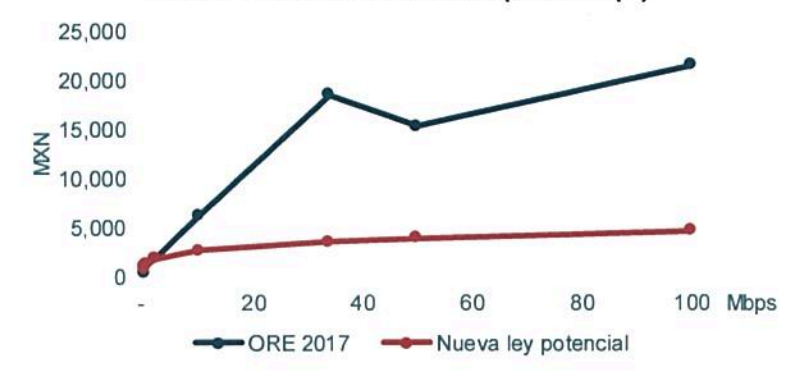

Renta mensual de enlace local (100-10.000Mbps)

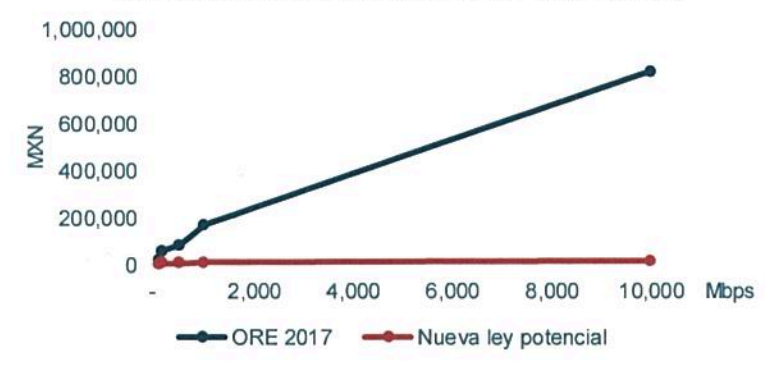

#### Q.9. ¿Qué impacto ha tenido el gradiente actual en la toma de decisiones respecto a la utilización de enlaces TDM o Ethernet?

La decisión entre arrendar TDM o Ethernet no se basa en el gradiente sino en las necesidades específicas de cada proyecto. Como hemos explicado en la pregunta 7, el impacto del gradiente se refleja en la decisión entre arrendar o construir y actualmente estamos arrendando solamente el 9% de nuestros enlaces dedicados.

#### Q.10. ¿Qué conceptos se deben incluir en el modelo como costos de instalación?

Los costos de instalación de los enlaces dedicados dependen principalmente de la existencia de la infraestructura necesaria y de la capacidad para atender la demanda. Si existe, el costo de instalación será mínimo, pues simplemente será el trabajo de un administrativo y un instalador durante un corto periodo de tiempo.

Si no existe, el costo de instalación será superior, ya que se tendrá que llevar a cabo la construcción e instalación de la línea. Si se debe llevar a cabo la construcción e instalación del enlace, el costo, principalmente dependerá de la localización y la distancia, así como si se solicitan otros servicios adicionales (por ejemplo acceso a internet o una troncal SIP) sobre los que repartir el costo.

Este costo se debe calcular con base en el costo de la mano de obra por el tiempo necesario para realizar la construcción e instalación del enlace más los materiales que se utilizarán. A este costo habría que añadirle los costos de los equipos.

La metodología de cálculo de un enlace dedicado local no tiene por qué ser diferente a la de uno entre localidades. En el modelo el costo de instalación de un E1 local en 2017 es de MXN\$123.120, mientras que si es entre localidades es de MXN\$ 4.942, es decir, un 4% de lo que cuesta uno local. En el caso de un enlace Ethernet este costo se multiplica por 1.7.

Aunque uno de los factores fundamentales del costo es la localización, no parece razonable la diferencia existente entre un enlace local y un enlace entre localidades. Tampoco tiene sentido la diferencia existente entre un enlace TDM versus un enlace Ethernet.

#### Q.11. ¿Considera razonable el sistema de descuentos en los costos de instalación, y su implicación implícita de la recuperación de dichos costos descontados a través de las mensualidades?

El modelo supone que el 75% de los enlaces tiene un duración superior a tres años y por tanto tienen un 100% de descuento en los gastos de instalación, el 20% tienen una duración de dos años y obtienen un descuento del 50% y el resto, un 5%, una duración de un año y por tanto no obtienen descuento.

En un modelo basado en costos no tiene sentido un sistema de descuento en los costos de instalación basado en la duración del contrato. Los costos de instalación en los que incurre el operador no dependen de la duración del contrato.

Este sistema de descuento tiene sentido cuando los costos de instalación se recuperan a través del margen obtenido en la renta mensual, por lo que si la duración del contrato es mayor, la recuperación de los gastos de instalación a partir de las rentas mensuales es mayor. Esta es una práctica comercial habitual, pero no cuando los precios están orientados a costos.

Por lo expuesto solicitamos al Instituto Federal de Telecomunicaciones:

PRIMERO .- Tener por presentados en los términos del presente escrito, en representación de AT&T y por autorizadas a las personas y domicilio que se señala en el proemio para oír y recibir notificaciones.

SEGUNDO.- Se tengan por presentados en tiempo y forma, los comentarios y opiniones de AT&T respecto del Anteproyecto de Modelo de costos del servicio de arrendamiento de enlaces dedicados locales, entre localidades y de larga distancia internacional que será prestado por el agente económico preponderante en el sector de las telecomunicaciones.

> Atentamente, AT&T

**CARLOS HIRSCH GANIEVICH** 

 $\label{eq:1.1} \frac{1}{2} \sum_{i=1}^n \frac{1}{2} \sum_{i=1}^n \frac{1}{2} \sum_{i=1}^n \frac{1}{2} \sum_{i=1}^n \frac{1}{2} \sum_{i=1}^n \frac{1}{2} \sum_{i=1}^n \frac{1}{2} \sum_{i=1}^n \frac{1}{2} \sum_{i=1}^n \frac{1}{2} \sum_{i=1}^n \frac{1}{2} \sum_{i=1}^n \frac{1}{2} \sum_{i=1}^n \frac{1}{2} \sum_{i=1}^n \frac{1}{2} \sum_{i=1}^n \frac{$ 

# **Modelo de costos de enlaces dedicados Informe para AT&T**

### 19/09/2017 **Graham Johnson, Paulina Pastor y Rosa Blaus**

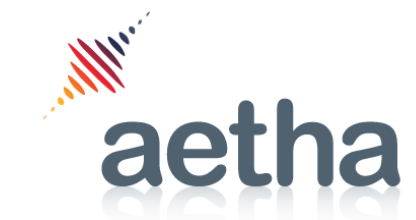

Strategic advice to the telecommunications industry

### **Contenidos**

### **Introducción**

- Los modelos de costos de enlaces
- Modelo Enlaces IX 12/16
- Modelo Enlaces 08/17

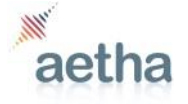

### Introducción (I/II)

- El 24 de agosto de 2017, el Instituto Federal de Telecomunicaciones (en lo sucesivo "IFT") publicó una consulta pública sobre el "Modelo de Costos del servicio de arrendamiento de enlaces dedicados locales, entre localidades y larga distancia internacional que será prestado por el agente económico preponderante en el sector de las telecomunicaciones" (en adelante la "consulta").
	- La consulta incluye el modelo y la documentación así como un listado de preguntas.
- Esta presentación incluye comentarios a todos los documentos publicados con un mayor enfoque en la información relacionada con los principios y modelización de los enlaces dedicados locales y entre localidades.
- Asimismo este documento incluye comentarios a la documentación publicada en la consulta pública del 10 de agosto de 2017 del "Anteproyecto de Condiciones Técnicas Mínimas para la Interconexión entre Concesionarios de Redes públicas de Telecomunicaciones y las Tarifas que resulten de la Metodologías de Costos que estarán vigentes para el año 2018" (en adelante el "anteproyecto") así como al modelo que se utiliza para calcular el costo de los enlaces dedicados de interconexión (IX)\*.
	- El anteproyecto describe el modelo que se utiliza para calcular un servicio similar al de la consulta: los enlaces dedicados empleados exclusivamente para el transporte de tráfico de interconexión.
- IFT debe tener en cuenta los comentarios incluidos en esta presentación para las dos consultas dada la similitud de los servicios.

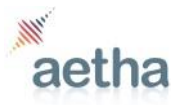

### Introducción (II/II)

- Existen unos principios básicos que deben seguir los modelos de costos y que son válidos en el caso de la modelización de los enlaces dedicados. Nos gustaría recordar algunos de ellos, especialmente relevantes durante esta consulta:
	- El modelo para calcular el costo de los enlaces debe asegurar unos precios orientados a los costos de producción.
	- Los modelos de costos deben incluir todos los servicios. Para asignar correctamente todos los costos a los servicios se deben incluir todos ellos, o de lo contrario, se debe excluir el porcentaje de costos correspondientes a los servicios no incluidos. Por ejemplo, los ductos pueden ser no sólo usados por servicios de acceso sino por servicios propios e incluso por otras empresas.
	- La metodología de cálculo de los modelos debe ser coherente, consistente y objetiva. Servicios similares deben utilizar metodologías similares para su cálculo, por ejemplo los enlaces dedicados y los enlaces dedicados de interconexión.
	- Los modelos deben utilizar datos actualizados y los criterios de asignación deben estar basados en costos.
	- Los modelos deben ser transparentes. Los datos de entrada y los criterios de asignación deben estar suficientemente documentados para su total comprensión.

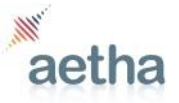

### Existen diferentes modelos de costos

- El IFT ha desarrollado dos modelos de costos para calcular los costos de enlaces dedicados:
	- Modelo de enlaces dedicados de interconexión publicado en diciembre 2016 (Modelo Enlaces IX 12/16)<sup>1</sup>.
	- Modelo de costos del servicio de arrendamiento de enlaces dedicados locales, entre localidades y larga distancia internacional puesto a consultas en agosto de 2017 (Modelo Enlaces 08/17)<sup>2</sup> .
- Ambos modelos toman insumos de los modelos de interconexión fija. Existen tres versiones de este modelo:
	- Modelo de costos utilizados para determinar las tarifas del año 2015 y 2016 publicado en 2014 (Modelo IX Fijo 12/14)<sup>3</sup> .
	- Modelo de costos utilizado para determinar las tarifas de interconexión aplicables al año 2017 aprobado en octubre de 2016 (Modelo IX Fijo 10/16 A).<sup>4</sup>
		- Calcula las tarifas del año 2017. No hay documentación disponible. Este modelo parece una versión actualizada del modelo anterior.
		- Esta versión es la que es utilizada como fuente de información del Modelo Enlaces IX 12/16.
	- Modelo de costos de servicios de interconexión para el periodo 2018-2020 publicado para consultas en octubre de 2016 (Modelo IX Fijo 10/16 B).<sup>5</sup>
		- Modelo sometido a consulta pública en 2016, con la intención de que aplique en los años 2018-2020.
	- IFT menciona que para los insumos al Modelo Enlaces 08/17, se usará la versión del 2018 del Modelo IX Fijo. Entendemos que este es el Modelo IX Fijo 10/16 B, dado que este es el que se aplicará en el 2018.
- El modelo Enlaces IX 12/16 también usa datos provenientes del modelo Acceso Fijo 10/15.
	- El modelo Acceso Fijo 10/15 fue sometido a consulta pública en octubre de 2015, y se empezó a usar en el 2016.
- Creemos que el Modelo Enlaces 08/17 emplea (indirectamente) datos de otro modelo de acceso, el de "desagregación del bucle local de fibra óptica" (Acceso Fijo 09/16).<sup>6</sup>

<sup>1</sup><http://www.ift.org.mx/politica-regulatoria/modelo-de-costos-de-enlaces-dedicados-de-interconexion>

<sup>2</sup><http://www.ift.org.mx/industria/consultas-publicas/elaboracion-de-los-modelos-de-costos-de-servicios-mayoristas>

- <sup>3</sup> <http://www.ift.org.mx/politica-regulatoria/modelo-de-costos-utilizado-para-determinar-las-tarifas-de-interconexion-aplicables-al-ano-2015-2016>
- <sup>4</sup><http://www.ift.org.mx/politica-regulatoria/condiciones-tecnicas-minimas-y-modelo-de-costos-utilizado-para-determinar-las-tarifas-de>
- <sup>5</sup> <http://www.ift.org.mx/industria/consultas-publicas/consulta-publica-sobre-los-modelos-de-costos-de-servicios-de-interconexion-para-el-periodo-2018-2020>

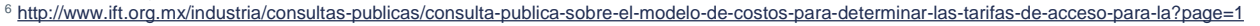

### **Contenidos**

- Introducción
- **Los modelos de costos de enlaces**
- Modelo Enlaces IX 12/16
- Modelo Enlaces 08/17

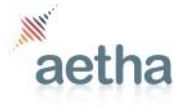

## El modelo Enlaces IX 12/16 utiliza información de varios modelos de costos

- Modelo IX Fijo 10/16 A: insumos para calcular el costo por Mbps por elemento de red.
- Modelo de Acceso Fijo 10/15: insumos para calcular el costo de la infraestructura que se requiere para desplegar un cable de fibra de 20km de longitud.
- Los precios del modelo Enlaces IX 12/16 incluyen, por lo tanto, el costo de una línea de fibra de 20km

### **Flujo de datos entre los modelos IX Fijo 10/16 A, Acceso Fijo 10/15 y Enlaces IX 12/16**

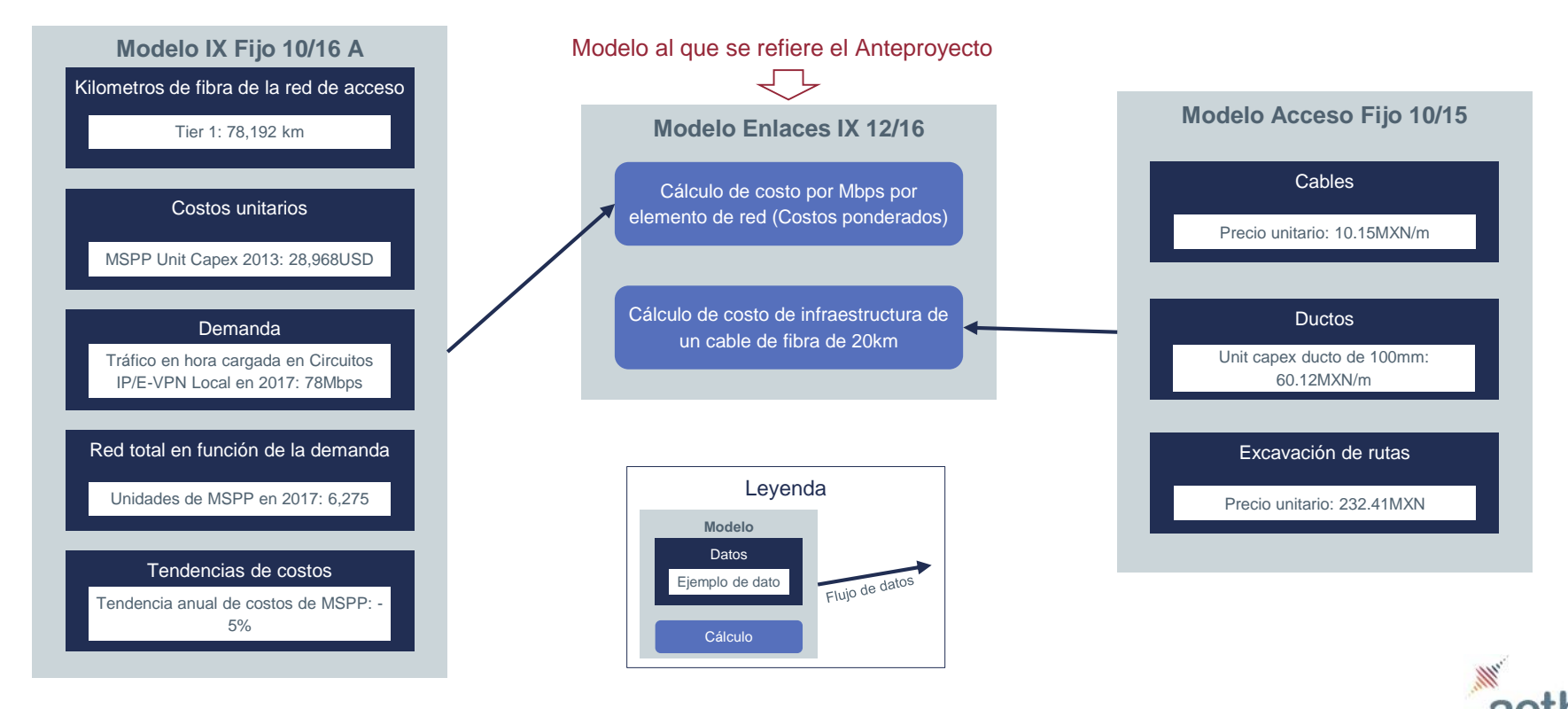

**7**

# El modelo Enlaces 08/17 empleará insumos del modelo IX Fijo, pero no define cuáles

- El modelo Enlaces 08/17 utilizará insumos del modelo IX Fijo\* sin embargo resulta imposible analizar exactamente los datos ya que:
	- el documento Excel del modelo Enlaces 08/07 no contiene fórmulas vinculadas al modelo IX Fijo y en algunos casos simplemente se ha puesto un número ficticio.
- Esta situación hace difícil brindar comentarios a la consulta pública. Hay tres grandes puntos metodológicos que quedan por desarrollar:
	- Cómo calcular la proporción de costos de red que se deben a enlaces (y no, por ejemplo, a banda ancha AEP)
	- Cómo conciliar la demanda entre los modelos
	- Cómo modelizar el incremento de la demanda ocasionado por una potencial bajada de precios.

### **Flujo de datos entre los modelos IX Fijo 10/16 B, IX Mercado 10/16 B y Enlaces 08/17**

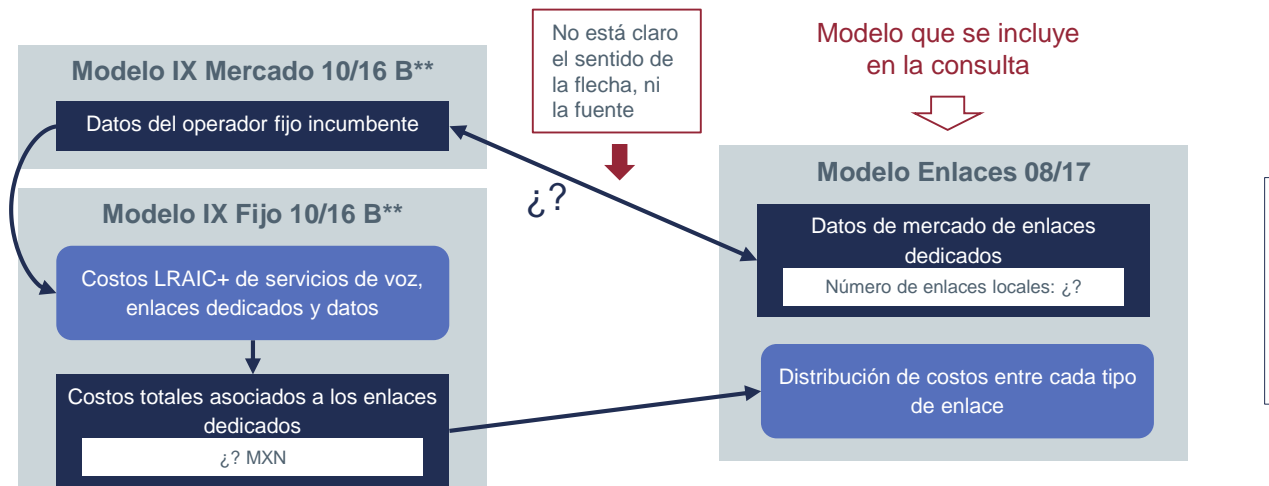

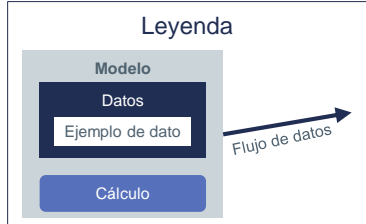

\* Analysys Mason, 'Documentación del modelo de enlaces dedicados', 17 Agosto 2017. Página 11.

\*\* la documentación no dice cuales de las versiones del modelo IX Fijo (10/16 A o 10/16 B) se pretende utilizar. En la gráfica hemos supuesto 10/16 B, a efectos puramente ilustrativos

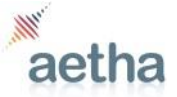

### **Contenidos**

- Introducción
- Los modelos de costos de enlaces
- **Modelo Enlaces IX 12/16**
- Modelo Enlaces 08/17

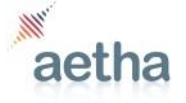

### El Anteproyecto incluye el modelo de costos de enlaces dedicados de interconexión

- En el Anteproyecto se detalla el modelo que permite calcular los gastos de instalación y las contraprestaciones mensuales correspondientes a los distintos tipos de enlaces dedicados, tanto locales como de larga distancia, empleados exclusivamente para el transporte del tráfico de interconexión.
	- Por lo tanto el anteproyecto incluye un servicio similar al de la consulta de enlaces dedicados, con la principal diferencia de que los enlaces incluidos en el anteproyecto se utilizan únicamente para el tráfico de terminación y sólo son locales.
- Al ser servicios similares esperaríamos que la metodología de modelización sea similar para no provocar problemas de consistencia
- El modelo de costos de enlaces dedicados de interconexión mencionado en el anteproyecto es el modelo IX 12/16. Este modelo calcula las tarifas de los gastos de instalación y renta mensual de los enlaces de interconexión con velocidades de transmisión E1(2 Mbps), E3, STM-1, GigaE (1Gbps) y 10 GigaE (10Gbps).
- La siguiente tabla muestra los resultados que el modelo produce para los enlaces locales de interconexión en el 2016 y 2017.

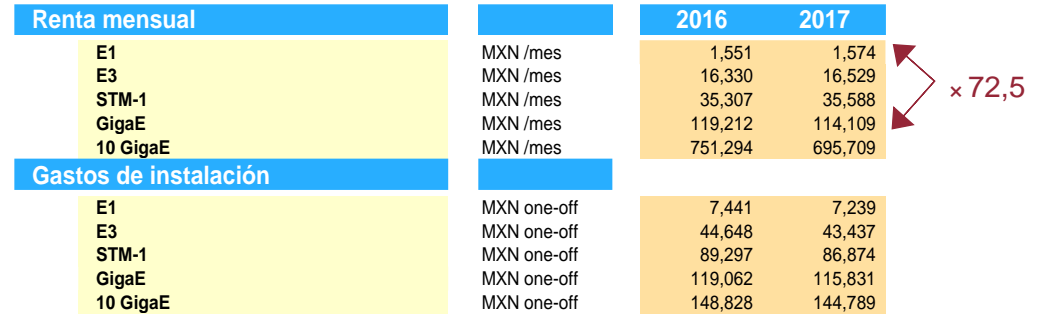

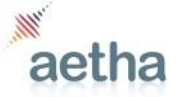

**10**

Fuente: Ifetel, Modelo Enlaces IX 12/16

## La relación entre velocidad/precio (gradiente) de los enlaces locales es muy pronunciada

**11**

- Los resultados del modelo para las rentas mensuales de los enlaces de interconexión local presentan una relación velocidad/precio (gradiente) muy inclinada. Por ejemplo, en el 2017 la renta mensual de un enlace local 1GigaE es 72.5 veces mayor que la renta mensual de un enlace E1.
- Esta diferencia nos plantea la siguiente pregunta: ¿cuál es la justificación desde el punto de vista de modelización de costos para la existencia de tan significativa diferencia?
	- La mayor proporción de los costos de los enlaces se deben principalmente a elementos que no dependen de la velocidad como la zanja y el conducto. El equipo necesario para proporcionar un enlace dedicado de alta velocidad tiene muchas similitudes con el requerido para uno de baja velocidad. No es razonable, que en el caso de los enlaces GigaE la mayor proporción del costo de la renta mensual es debida a los equipos (>50%).
- La documentación publicada con el modelo de los enlaces de interconexión no proporciona las razones por las que la renta mensual de un enlace local GigaE es tan elevada comparada con la de un enlace E1. Tras la revisión del modelo entendemos que es debido principalmente a dos factores que no aparecen documentados ni explicados :
	- Factor de compartición: En el caso de los enlaces E1 todos los costos aparecen multiplicados por un factor de compartición igual a 0.03 mientras que en el caso de los GigaE este factor de compartición es 0.7, es decir 23 veces superior.
	- Costo unitario de los nodos de acceso: El costo unitario del nodo de acceso en 2017 para un equipo SDH es de \$159MXN/Mbps mientras que para un equipo GE \$953 MXN/Mbps. El modelo calcula tanto los costos de los equipos GE como el costo de los equipos SDH; sin embargo a la hora de calcular el costo del equipo SDH a imputar a los E1 utiliza el costo de los equipos GE y lo pondera por el Capex de un equipo miniMSPP/Capex MSPP.
- Los factores de compartición dan la impresión inicial de estar basados en costos (no son simples gradientes como los utilizados para el cálculo de los enlaces nacionales). Sin embargo no están respaldados por ningún estudio, y son por tanto subjetivos.

## El gradiente de los enlaces de interconexión nacionales es también demasiado pronunciado

- Ni la documentación publicada junto al modelo de enlaces de interconexión ni el Anteproyecto explica cómo se calcula el gradiente utilizado en el caso de los enlaces nacionales.
- Los resultados del modelo para las rentas mensuales de los enlaces de interconexión nacional presentan un gradiente muy inclinado; aunque no tan pronunciado como el de los enlaces locales.
	- En el 2017 la renta mensual de un enlace nacional GigaE es entre 41 y 47 veces mayor (dependiendo de las distancias) que la renta mensual de un enlace E1.
- El gradiente en los enlaces nacionales se calcula a partir de las tarifas del servicio mayorista de arrendamiento de enlaces dedicados locales, entre localidades y de larga distancia internacional aplicables del 1 de enero al 31 de diciembre de 2016. Se toma como referencia la velocidad de un enlace GigaE y a partir de éste se calcula el gradiente como el cociente entre el precio de cada tecnología y el de referencia.
	- Esta misma metodología ha sido utilizada en el Modelo de enlaces dedicados entre localidades e internacionales y descrito en su documentación.
- Esta metodología tenía sentido en un enfoque *retail minus* pero no en un enfoque basado en costos.
- La metodología utilizada presenta varios problemas, entre otros:
	- Se basa en la estrategia del AEP no fundamentada ni basada en costos. Las tarifas siguen una lógica de mercado: ofrecer unos precios muy altos en las líneas de alta velocidad que se ofrecen a los competidores y precios bajos en las de baja velocidad, las cuales vende a sus propios clientes
	- Produce un gradiente estático a lo largo de los años.
	- No tiene en cuenta los posibles cambios a lo largo del tiempo en la demanda de los enlaces.

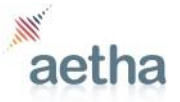

## La imputación de costos a los servicios de banda ancha y de video es insuficiente

- Un insumo clave del modelo enlaces IX 12/16, que proviene del modelo IX Fijo 10/16 A, es la demanda de los servicios de red en la hora cargada (en Mbps).
- Si la demanda de los servicios de xDSL y video se ha subestimado, esto tendría la consecuencia de que una mayor proporción de los costos se asignaría al resto de los servicios, incluyendo el de los enlaces dedicados.
- La demanda de banda ancha de consumo del modelo IX Fijo 10/16 se basa en un parámetro de kbps/usuario. En el 2017 tiene un valor de 80kbps/usuario, y una tasa de crecimiento del 2%.
	- Probablemente el valor de 80kbps/usuario está subestimado.
	- En otros países, se ha modelado un perfil de uso de banda ancha mayor.
	- En el modelo fijo del regulador portugués\*, 'ANACOM's fixed BU-LRIC model', este parámetro es 431.2kbps/usuario para el año 2017, con previsión de subir a 1,144.5 en 2026. En el Reino Unido, en hora punta, este parámetro está por encima de los 1,000 kbps.
- Si en el modelo se ha subestimado la demanda de banda ancha, el número de elementos de red también se habrá subestimado.
	- Si la demanda de los servicios de banda ancha se ha subestimado, el modelo estaría sobreestimando los costos asignados a los enlaces.
- Esta subestimación podría no ser un simple error; sino el resultado de la utilización de modelos antiguos en un ambiente en el que el uso de datos está creciendo a un ritmo cada vez mayor.

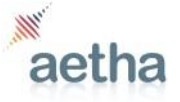

## El costo unitario de los MSPP y MSAN es alto y está desfasado

- Otro insumo del modelo Enlaces IX 12/16 procedente del modelo IX Fijo 10/16, es el costo unitario de los elementos de red llamados 'MSPP' y 'MSAN'.
- La documentación no define explícitamente lo que es un MSPP, tan sólo menciona que son "emplazamientos de los clientes donde se envía el tráfico hacia los nodos de acceso mediante una plataforma de aprovisionamiento multiservicio (MSPP, *Multiservice Provisioning Platform*, por sus siglas en inglés)"<sup>1</sup> :
	- No queda claro si los equipos MSPP se encuentran solamente en el emplazamiento del cliente o se encuentran también en la central de Telmex.
	- En la central de Telmex debería haber también un equipo, (tal vez otro MSPP), similar a un MSAN (Multi-Service Access Node), y éste tendrá el mismo driver de costo que el MSPP, número de líneas, así que, para evaluar este costo asumimos que es el equipo que se encuentra en la central de Telmex.
	- Por estas razones, para poder analizar este elemento de costo nos parece razonable asumir que los MSPP son equipos parecidos a los MSAN compuestos por un chasis, un backplane y varias tarjetas.
- El costo unitario de los MSPP proviene del modelo IX Fijo 10/16 A, y en el modelo es \$28,968USD (2013 capex por unidad). El modelo IX Fijo 10/16 A considera únicamente el chasis, y no las tarjetas de líneas de los MSAN.<sup>2</sup> Asumimos que ocurre lo mismo con los MSPP.
- Cabe notar que en el modelo IX Fijo 10/16 el costo unitario ha bajado a \$24,685 USD (2015 Capex por unidad). No consideramos que sea razonable, ya que cuando estos equipos se empezaron a usar eran innovadores y caros, pero hoy en día son un '*commodity*'.
- Consideramos que el costo unitario de un MSPP debe ser mucho menor: alrededor de \$5,000 USD. Este precio coincide con el precio esperado de un MSAN en el 2017.

1 IFT, 'Anteproyecto Condiciones Técnicas Mínimas para la Interconexión', agosto 2017. Página 77. Recuperado el 7 de septiembre de 2017.

<sup>2</sup> Analysys Mason, 'Documentación de los modelos de costos de interconexión LRIC', Marzo 2015. Página 41. Recuperado el 5 de septiembre de 2017.

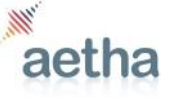

**14**

# Se pueden identificar precios actualizados para los MSPP y MSAN en contratos recientes

- Hemos visto contratos de suministro de equipos que reflejan que los equipos MSAN se pueden adquirir a precios inferiores a \$28,000USD.
	- Son contratos que se llevaron a cabo entre los años 2014 y 2016.
	- Los precios se pueden observar en la tabla. Los nombres de los fabricantes de los MSAN se han anonimizado por razones de confidencialidad.
- Estos contratos contiene un equipo MSAN con 100 puertos de dual-play voz, banda ancha de consumo y una docena de puertos para enlaces dedicados
	- El costo oscila entre \$5,000USD y \$7,000USD.
- Este precio no incluye el costo asociado a la electricidad, ya que este se incluye en el modelo de costo de electricidad.
- El precio de un MSAN de la Marca B ha bajado un 13.5% en dos años (-7% CAGR).
- Si los MSPP son equipos similares a los MSAN, y el precio unitario del modelo sólo contiene el costo del chasis, el precio unitario de \$28,968USD es muy superior a lo esperado.
	- Si el precio sigue la tendencia esperada de una bajada del 7% anual, en 2018 un MSAN Marca B tendrá un precio de \$5,141USD.
	- Este precio incluye tarjetas y puertos, así que el precio del chasis sería aún menor.

### **Benchmark de precios de MSAN**

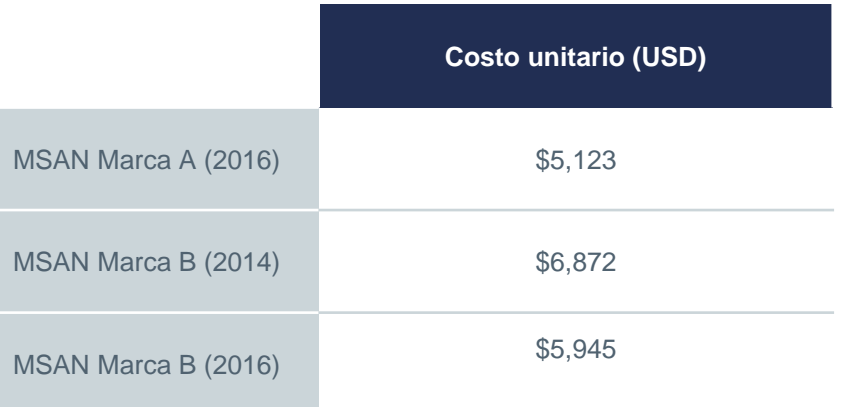

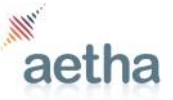

### **Contenidos**

- Introducción
- Los modelos de costos de enlaces
- Modelo Enlaces IX 12/16
- **Modelo Enlaces 08/17**

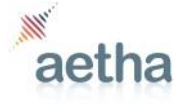

## El elemento de precio 'punta' se modeliza en dos segmentos: terminación y tándem

- Los enlaces dedicados están compuestos por tres partes: dos puntas y un segmento de larga distancia.
- La 'punta' es la parte del enlace que se encuentra dentro de la misma localidad que la ubicación del cliente, y tiene dos partes: el **segmento de terminación** y **el segmento tándem**.
	- Esta terminología es nuestra, de hecho, el modelo produce (en línea con el tarifario de Telmex) un único precio para toda la punta, aunque efectivamente se modelen dos partes separadas, que corresponden con los dos segmentos.
- El segmento de terminación es el segmento que une el emplazamiento del cliente al nodo de acceso más cercano.
	- El modelo Enlaces 08/17 costea este segmento de terminación en base al costo de desagregación del bucle local de Telmex como se establece en la OREDA:
		- costo de desagregación del bucle de cobre: \$69MXN/mes
		- costo de desagregación del bucle de fibra: \$3,400.20MXN/mes
- El segmento de terminación consiste en (dirección Telmex a cliente):
	- 1. El nodo de acceso
	- 2. La red externa (fibra, ductos, etc.)
	- 3. Equipo en el emplazamiento del cliente (CPE, Client Premises Equipment)
- No está claro si el MSPP se encuentra físicamente en 1 o 3, pero de todas formas el costo es el mismo.

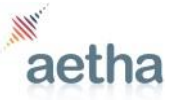

**17**

# Todos los enlaces (incluidos los locales) contienen dos segmentos tándem

- El segmento tándem\* es el segmento de la punta que une el nodo de acceso donde acaba el segmento de terminación con la 'central de tránsito' dentro de la misma localidad.
- A la hora de elaborar factores de enrutamiento (o equivalente) el modelo debe asignar costos de red núcleo a **dos** segmentos tándem por enlace. El material sometido a consulta no permite comprobar esto para el caso de los enlaces locales (es decir las dos puntas están dentro de la misma Localidad).

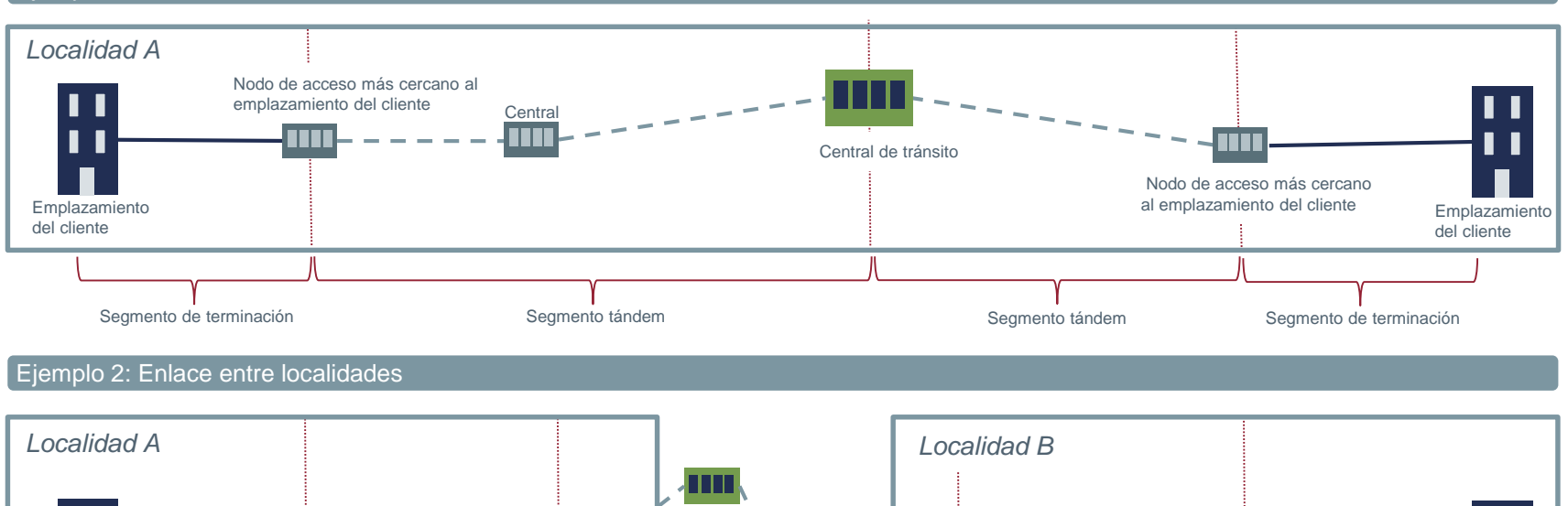

#### Ejemplo 1: Enlace en una misma localidad

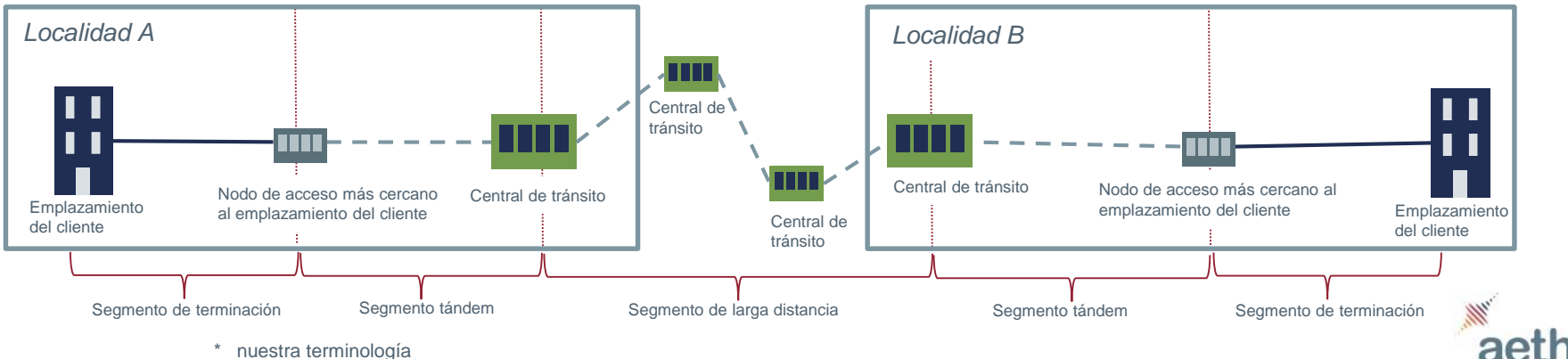

**18**

## El costo del segmento de terminación es el costo de desagregación del bucle de fibra

- En México, los costos de acceso de la desagregación virtual (VULA) y la desagregación del bucle local de fibra óptica<sup>1</sup> están calculados con un modelo totalmente independiente del modelo para calcular el costo del bucle local<sup>2</sup>.
- La vinculación entre ambos modelos es mínima. Tan sólo se menciona en la documentación del modelo que se utiliza para calcular los costos de los servicios VULA y desagregación de fibra, que para realizar el análisis geográfico se ha asegurado la consistencia con el modelo de acceso fijo sobre cobre.
- En otros países, por ejemplo el Reino Unido o Suecia, el costo de desagregación del cobre y de la fibra están calculados utilizando el mismo modelo, por lo que obtienen resultados similares.
- En 2017, el costo unitario de la renta mensual resultante de los modelos desarrollados en México son:
	- Servicio de desagregación total del bucle MXN \$68.97
	- Servicio de desagregación virtual VULA (sin ONT) MXN \$147.49<sup>3</sup>
	- Servicio de desagregación virtual VULA (con ONT) MXN \$195.91<sup>3</sup>
	- Servicio de desagregación total de fibra óptica MXN \$3.632.42<sup>3</sup>
- En México, la utilización de dos modelos totalmente independientes puede ser el principal motivo de la gran diferencia existente entre el precio de ambos servicios

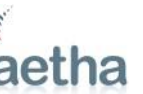

<sup>1</sup> Fuente: http://www.ift.org.mx/industria/consultas-publicas/consulta-publica-sobre-el-modelo-de-costos-para-determinar-las-tarifas-de-acceso-parala?page=1

<sup>2</sup>Fuente: http://www.ift.org.mx/politica-regulatoria/modelos-para-servicios-de-la-oferta-de-referencia-para-la-prestacion-del-servicio-de-acceso-y-uso

<sup>3</sup> Valores que aparecen en el modelo sometido a consulta (sabiendo que algunos valores serán posteriormente modificados)

## El modelo calcula un costo muy elevado para el servicio de desagregación virtual

- En México, los resultados del modelo de costos para los servicios de desagregación virtual (VULA) arrojan unos resultados muy altos, más del doble que en el caso del bucle local.
- La proporción del costo del bucle respecto al VULA no está en línea con la situación de otros países.
	- Como vemos, en otros países el costo nunca es el doble que el costo del bucle, dependiendo de la velocidad puede ser incluso menor o como máximo un 74% superior.

### **Costo unitario 2017 - México**

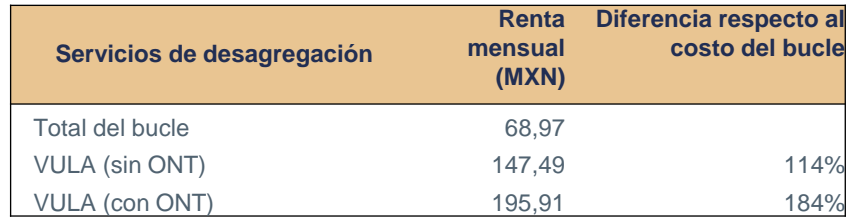

### **Precio unitario 2017 – Italia<sup>1</sup>**

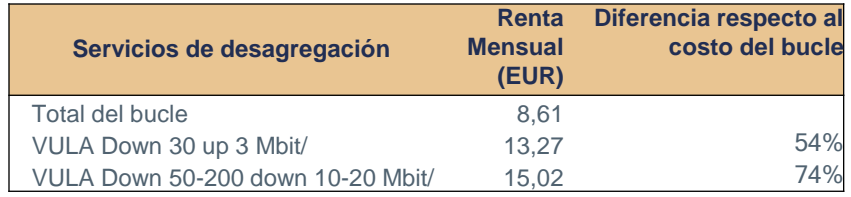

### **Precio unitario 2017 – Reino Unido<sup>2</sup>**

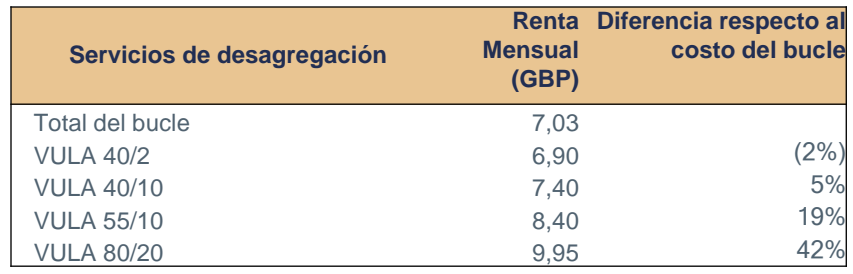

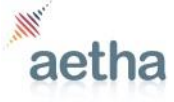

#### Fuentes:

<sup>1</sup>www.wholesale.telecomitalia.com/it/c/document\_library/get\_file?uuid=e3b06a50- 959c-4b82-8a5d-7bece2477af1&groupId=10165

<sup>2</sup>https://www.ofcom.org.uk/ data/assets/pdf\_file/0019/102475/Openreachsvoluntary-pricing-commitment.pdf

<sup>2</sup>https://www.openreach.co.uk/orpg/home/products/pricing/loadProductPriceDetails.do ?data=yzq%2FQaGYa3hVgsB2ZYfjHxzfISuq3px%2FWFtgATP2kPRZ6rNZujnCs99N bIKJZPD9hXYmiijxH6wr%0ACQm97GZMyQ%3D%3D

# El costo del servicio de desagregación de fibra óptica es desproporcionado

- En México, el resultado del modelo para el costo de desagregación de fibra es muy elevado, más de 52 veces el del bucle local de fibra.
	- La única explicación ofrecida por IFT es insuficiente: se trata de un bucle "punto a punto" en vez de uno de "desagregación virtual" (punto a multi-punto, o GPON).<sup>3</sup>
- El costo de la desagregación de fibra debería ser similar al costo de la desagregación del bucle, un poco superior incluyendo el sobrecosto por el riesgo de la fibra.
	- Ambos servicios deberían calcularse con el mismo modelo utilizando mayormente como activo moderno equivalente la fibra.
- Un informe publicado por el regulador holandés<sup>1</sup> menciona que el costo de la desagregación de la fibra debería estar en el rango de EUR\$13.93 a EUR\$70.51 al mes, dependiendo de los supuestos realizados.
- Algunos estudios indican que el costo de desagregación de la fibra puede ser inferior al costo de desagregación virtual como se muestra en el gráfico inferior derecha.

#### **Costo unitario servicios de acceso 2017 - México**

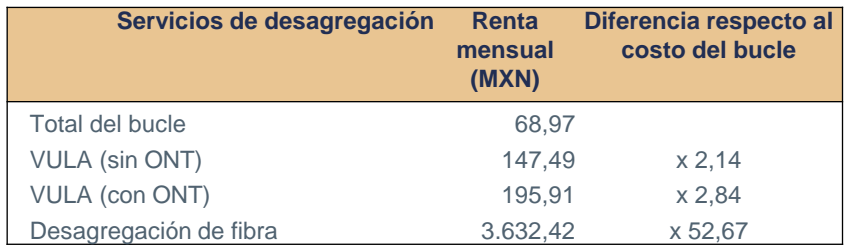

### **Renta mensual de VULA y desagregación de la fibra (mayo 2012)<sup>2</sup>**

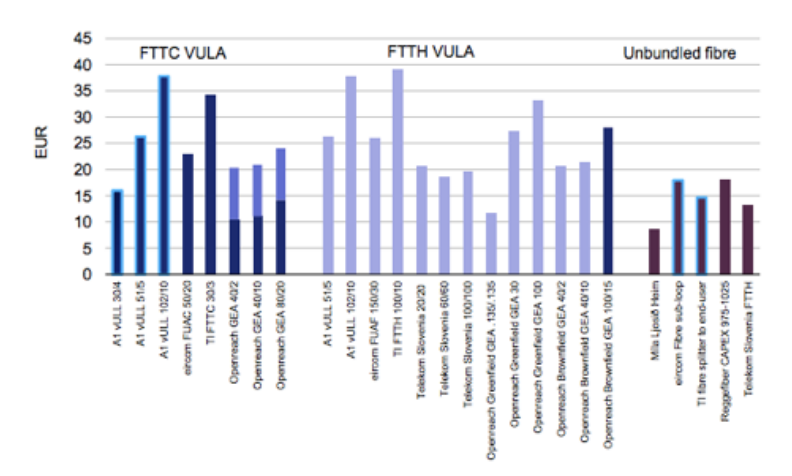

<sup>1</sup>[Fuente:https://www.acm.nl/sites/default/files/old\\_publication/publicaties/9582\\_Analysys%20Mason%20final%20report%20for%20OPTA%20PUBLIC](https://www.acm.nl/sites/default/files/old_publication/publicaties/9582_Analysys Mason final report for OPTA PUBLIC (30-07-08).pdf)) %20%2830-07-08%29.pdf

<sup>2</sup>Fuente: <http://www.analysysmason.com/Research/Custom/Comments-archive/VULA-unbundled-fibre-Europe-May2012-RDTW0/Comment> <sup>3</sup>Fuente: IFT, 'Modelo de costos para la determinación de las tarifas de acceso a la red de fibra óptica del AEP: Documento Metodológico', 15 de septiembre de 2016, página 17

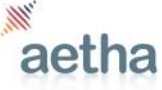

## El precio del 'segmento de terminación' debe ser mucho menor al incluido en la OREDA MXN\$3,400\*

- Los costos de desagregación que hemos encontrado en otros países muestran que:
	- El costo del servicio VULA normalmente cuesta unos dólares más que el costo de desagregación del bucle local de cobre.
	- El precio de P2P suele estar entre un 15% a 30% por encima del costo de VULA.
	- Por lo tanto, sugerimos que el precio del segmento de terminación debe ser:
		- $(MXN$69^* + MXN$20) \times (1 + premedio(15% a 30%) ) = MXN$108$
- Si insertamos un precio de MXN\$108 en el costo de desagregación de la fibra, (dejando los demás insumos y el gradiente como están en el modelo de consulta), el modelo produce unos resultados inmaterialmente diferentes para las rentas mensuales de los enlaces dedicados locales:

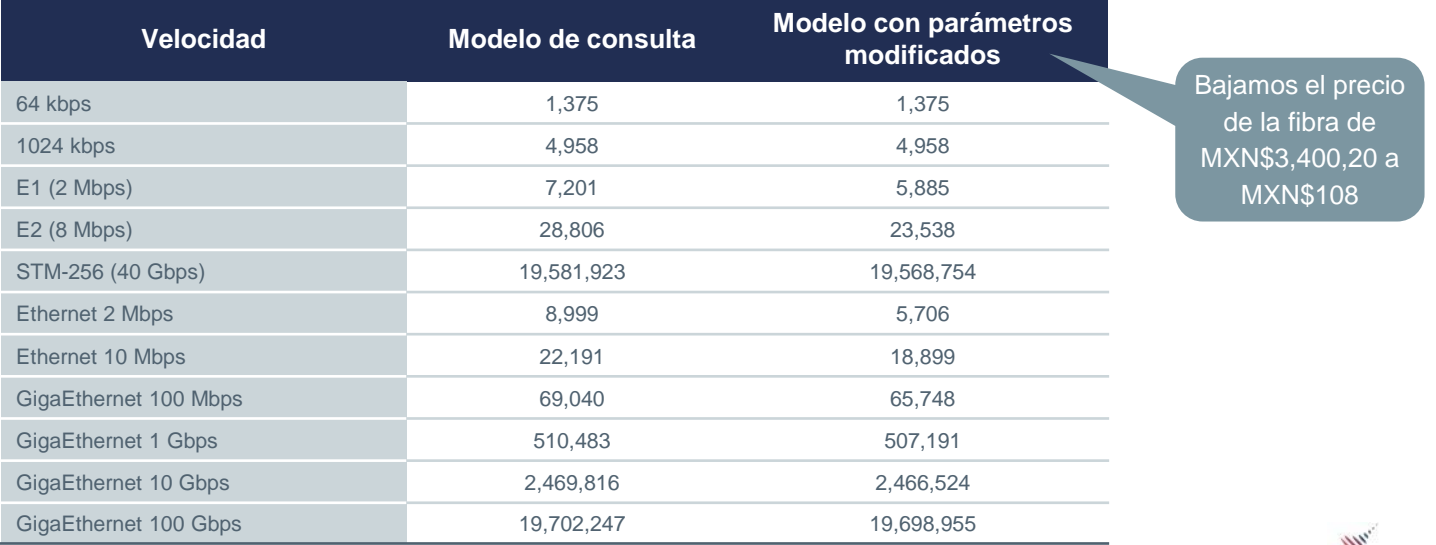

### **Renta mensual de enlaces locales MXN**

\* Valores aproximados

## El Modelo Enlaces 08/17 calcula el costo del segmento tándem en varios pasos

- Para calcular el precio del segmento tándem, hay tres insumos importantes en el modelo :
	- 1. Los costos asociados a los enlaces dedicados.
	- 2. Los datos de mercado de los enlaces dedicados:
		- a) Número total de enlaces locales.
		- b) Porcentaje de enlaces en cada velocidad.
	- 3. El gradiente de precios de la renta mensual de los enlaces locales de la ORE de Telmex.
- Entendemos que la fuente de información del primer insumo será el modelo IX Fijo. Actualmente este modelo no calcula este costo y creemos que IFT está trabajando con sus consultores en este punto.
	- Resulta complicado hacer una evaluación crítica del modelo hasta que no sepamos la metodología que se empleará para calcular este costo.
- El gradiente comercial de Telmex funciona como un insumo al modelo y a su vez es un resultado del modelo.
	- El costo asociado a los enlaces dedicados se distribuye entre los diferentes tipos de enlaces según el gradiente, para asegurar que los precios finales tengan el mismo gradiente que los precios de la ORE de Telmex.
	- No es razonable que el modelo utilice como dato de entrada un gradiente diseñado por Telmex, que no está basado en costos, sino en una segmentación de productos.
		- Bajo un enfoque *retail minus* la utilización del gradiente podía tener sentido pero no en un modelo de costos.

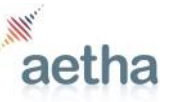

## Es posible extraer los costos asociados a los enlaces dedicados del Modelo IX Fijo 10/16 B

- Hemos usado el Modelo IX Fijo 10/16 B (el modelo que fue sometido a consulta pública en 2016, con la intención de fijar las tarifas de los años 2018-2020) para calcular el costo asociado a los enlaces dedicados que surge de este modelo.
	- Según la documentación del Modelo Enlaces 08/17\*, se siguen tres pasos para llevar a cabo este cálculo:
		- 1. El Modelo de Enlaces 08/17 calcula la demanda total de enlaces del AEP.
		- 2. Se actualizan los datos del operador fijo incumbente del Modelo de Mercado del modelo de interconexión 2018 con la demanda calculada en el Modelo de Enlaces 08/17.
		- 3. Se distribuyen los costos LRAIC+ resultantes del Modelo IX Fijo B asociados al servicio de enlaces dedicados.
	- Resulta imposible replicar los pasos 1 y 2, dado que no disponemos de la información del mercado de enlaces dedicados, así como de la demanda total de enlaces del AEP.
	- Sin embargo, hemos podido extraer los costos asociados a los enlaces dedicados del Modelo IX Fijo B con la demanda que actualmente incluye dicho modelo.
- El IFT no debería realizar ninguna actualización sobre el Modelo IX Fijo para calcular el costo de los enlaces dedicados, ya que cualquier cambio afecta al resto de los servicios. Por ejemplo si incrementa el ancho de banda de los enlaces dedicados, un mayor costo será asignado a los enlaces dedicados y bajará el costo de los servicios de voz, incluyendo el de interconexión y el de los servicios de banda ancha.

\* Analysys Mason, 'Documentación del modelo de enlaces dedicados', 17 Agosto 2017. Página 11.

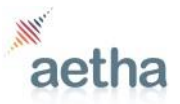

## En el Modelo IX Fijo B los enlaces dedicados están incluidos en los servicios de la red

- A grandes rasgos, el Modelo IX Fijo B funciona de la siguiente forma:
	- 1. Se calcula la demanda (en minutos) para ofrecer los servicios y se calcula el número de unidades de red necesaria para atender dicha demanda.
	- 2. Con la matriz de enrutamiento, se calcula la carga en los elementos de red causada por cada uno de los servicios.
	- 3. Se usan los costos unitarios de los elementos de red para calcular el costo de desplegar una red capaz de transportar la demanda de todos los servicios.
- El Modelo IX Fijo B incluye 'Enlaces dedicados' entre los servicios incluidos:
	- La demanda de los enlaces dedicados se calcula de la siguiente forma:
		- 1. En el modelo de mercado, se estima el número total de 'Líneas dedicadas / circuitos IP/VPN', en términos de circuitos E1 equivalentes. Entendemos que esto quiere decir que por ejemplo, un circuito de 1Gbps, cuenta como 500 circuitos E1, dado que tiene una velocidad 500 veces mayor.
		- 2. Se multiplica el número total de 'Líneas dedicadas / circuitos IP/VPN' por el 'Tráfico por circuito' (en 2017, el tráfico por circuito es 3.01 Mbps), para llegar al tráfico total asociado a los enlaces dedicados.
		- 3. El tráfico total se lleva al Modelo IX Fijo B, y se multiplica por un 'Ratio de contención circuitos IP/E-VPN', que en este caso es de 1/20.
		- 4. Se distribuye el trafico contendido entre Circuitos IP/E-VPN Locales (0.5%), Larga Distancia intra-nodo (4.5%) y Larga Distancia multi-nodo (95%).
- El Modelo IX Fijo B incluye otros servicios además del de enlaces dedicados como servicios de voz, xDSL, TV y otros.

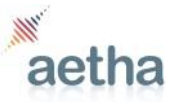

## Se pueden calcular de manera separada los costos asociados a los enlaces dedicados

- Una vez calculada la demanda de todos los servicios, se calcula la carga de estos servicios sobre los elementos de red.
	- El modelo lleva a cabo este cálculo para todos los servicios a la vez, mediante una matriz de factores de enrutamiento
	- Para poder extraer los costos asociados a los enlaces dedicados, hemos calculado la carga de los enlaces dedicados sobre los elementos de red por separado. Es decir, sin incluir la demanda sobre la red de los otros servicios (voz, xDSL, TV y otros)
	- En el modelo en la hoja 'Network\_Element\_Output' a partir de la fila 733, hemos calculado la carga sobre los elementos de red causada por cada uno de las siguientes categorías de servicios:
		- 1. Voz 2. Enlaces Dedicados 4. TV 5. Otros
		- 3. xDSL\*
	- En la hoja 'ED', se calcula el costo total de la red multiplicando la carga sobre los elementos de red por el costo total por unidad de output de cada uno de estos elementos
		- A partir de la fila 1358 de la página 'ED', hemos multiplicado la carga de cada categoría de servicios por los costos totales por unidad de output para llegar al costo anualizado (en MXN) de cada una de las categorías de servicio:

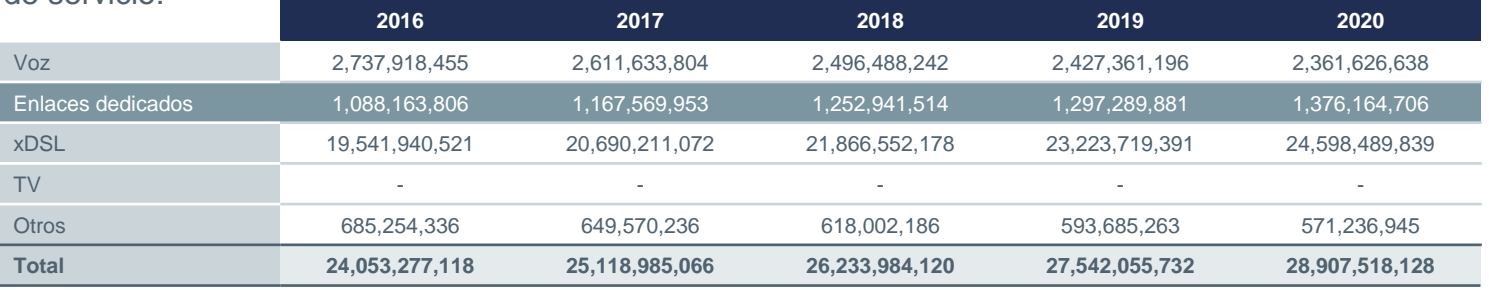

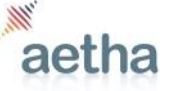

\* El modelo no incluye la tecnología GPON, pero si lo hiciese, esta categoría se llamaría 'Banda ancha' e incluiría xDSL y GPON

**26**

## Si se incrementa la demanda de xDSL, los costos de los enlaces dedicados descienden pronunciadamente

- Como hemos mencionado anteriormente la demanda de banda ancha por usuario del modelo IX Fijo 10/16 B para 2017 se estimó en 78kbps/usuario, y una tasa de crecimiento de 2%.
- Si la demanda del servicio de banda ancha está subestimado, habrá una mayor proporción del costo de los elementos de red asignado a los enlaces.
- Si aumentamos la demanda de banda ancha a 500kbps/usuario, los costos asociados a los enlaces dedicados descienden, ya que una mayor parte de los costos totales de la red se asignan al servicio xDSL:

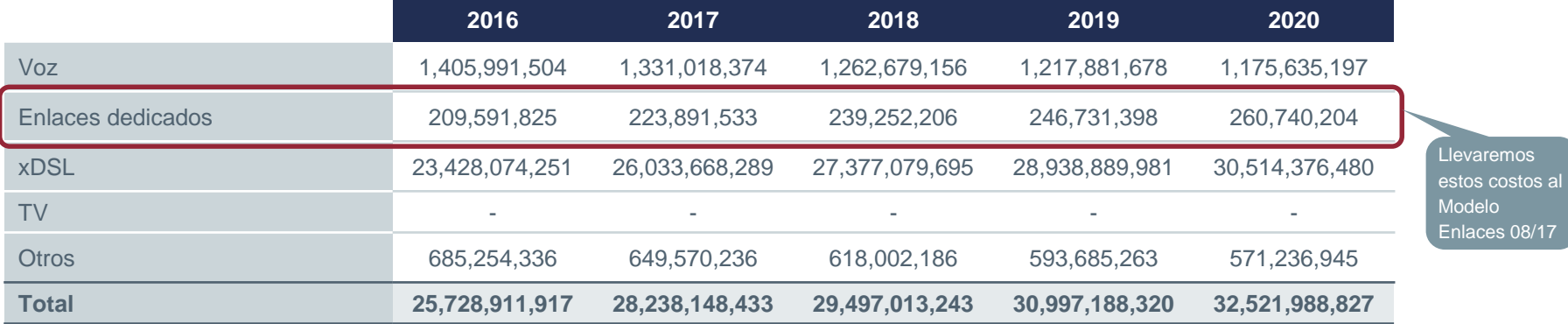

### **Costos de servicios de red, con demanda de xDSL incrementado (MXN)**

• El costo de enlaces dedicados pasa de representar ~5% del costo total de la red a ser menos de 1%

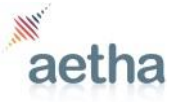

## Los costos de los enlaces dedicados se deben repartir entre el número correspondiente de enlaces

- Una vez calculados los costos asociados a los enlaces dedicados (y convertidos de USD a MXN, utilizando la tasa de cambio incluida en el Modelo IX Fijo 10/16 B), incluimos estos valores en el Modelo Enlaces 08/17.
- Para que el modelo funcione de manera correcta, los costos asociados a los enlaces dedicados se deben repartir entre el número correcto de enlaces dedicados. En el Modelo IX Fijo10/16 B, existe un número de 'circuitos' que se usa para calcular la demanda de los enlaces dedicados
	- Según los factores de enrutamiento del Modelo IX Fijo 10/16 B, el tráfico de los circuitos pasa dos veces por los elementos de la red core. Es decir, un circuito se compone de dos 'puntas'
	- Los precios de los enlaces dedicados locales en la ORE de Telmex son para 'una punta'
	- Por lo tanto, entendemos que los costos asociados a los enlaces locales se deben repartir entre el número de circuitos multiplicado por 2, para llegar al número de 'puntas', para que el Modelo Enlaces 08/17 calcule los precios del mismo producto que la ORE de Telmex.

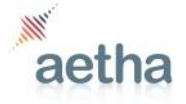

**28**

# El modelo produce precios más razonables cuando se introducen los costos del Modelo IX Fijo 10/16 B

- Cuando introducimos los costos asociados a los enlaces dedicados del Modelo IX Fijo 10/16 B al Modelo Enlaces 08/17, los precios bajan de manera considerable, comparado con el modelo de consulta:
	- El precio del segmento tándem, que en el modelo se encuentra en la sección 'Costos de transporte', baja mucho dado que los costos que se deben recuperar son mucho menores
	- Esto significa que la mayor parte de la renta mensual está formada por el costo 'fijo' (el costo del cableado (cobre o fibra)), los módems y los multiplexores

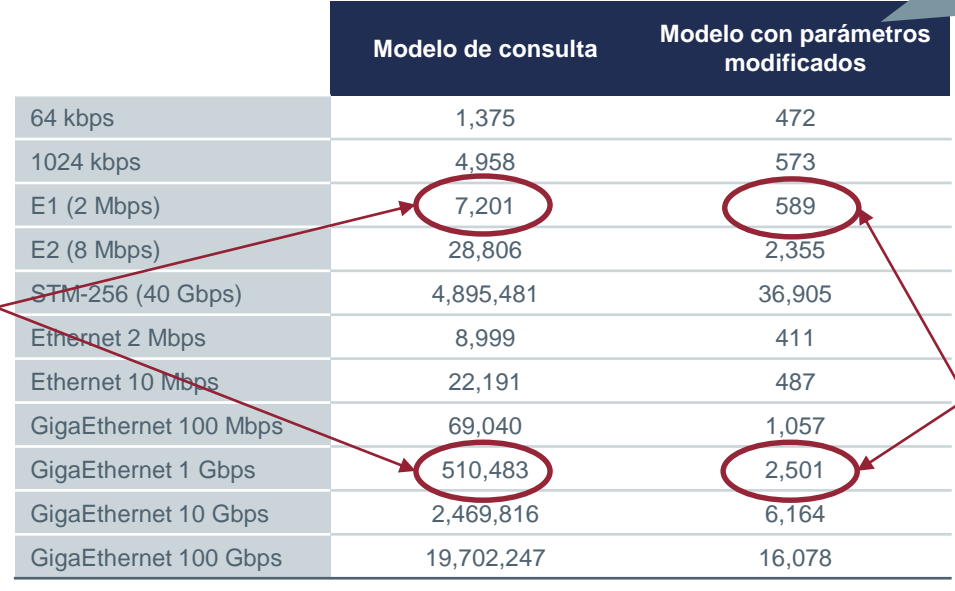

### **Renta mensual de enlaces locales (MXN)\***

- 1. Incrementamos la demanda de xDSL en el Modelo IX Fijo 10/16 B
- 2. Introducimos los costos de EDs y el número de EDs del Modelo IX Fijo 10/16 B
- 3. Bajamos el precio de la fibra de MXN\$3400.20 a MXN\$108

Aquí, el gradiente entre 1Gbps y E1 producido por el modelo es de **4.2x**. La reducción de los costos significa que la mayor parte de la renta mensual es el costo fijo. Para un enlace 1Gbps el costo fijo es MXN\$180+MXN\$2362 = MXN\$2470. El costo del segmento tándem es sólo MXN\$31.

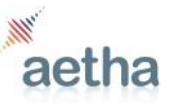

**29**

En el gradiente del tarifario de Telmex, un enlace de 1Gbps tiene una tarifa de

El gradiente entre 1Gbps y E1 en las rentas mensuales producidas por el modelo es de **70.9x**. Esta diferencia se debe a que la renta mensual contiene un costo 'fijo' – en el caso de 1Gbps, la fibra y dos 'L2 switch - puertos 1Gbps (Total: MXN\$3400.20  $+$  MXN\$2362 = MXN\$5762), que no se ve afectado por el gradiente del modelo.

**95.3x** un E1.

## No es necesario añadir más ancho de banda de enlaces dedicados al Modelo IX Fijo 10/16 B

- El Modelo IX Fijo 10/16 B sólo contiene ~250,000 líneas de enlaces dedicados con una velocidad media de 3Mbps. La información de mercado podría apuntar a un ancho de banda mayor. Por esta razón, el IFT podría estar tentado a añadir algunas líneas más al modelo, de mayor velocidad, y con un ratio de contención más bajo.
- Esta sería una estrategia equivocada, porque si se incrementa el ancho de banda de los enlaces dedicados, el Modelo IX Fijo 10/16 B asigna más costos al servicio de enlaces dedicados, y al hacer esto, disminuyen los costos asignados a voz y xDSL.
- Si los costos asignados a voz y xDSL disminuyen, los precios regulados de estos productos cambiarían.
- Por otra parte, el costo de líneas de mayor velocidad y con un ratio de contención más bajo no es mucho mayor que el costo de las líneas que se encuentran actualmente en el modelo.
	- Tienen los mismos costos: ductos, fibras, etc.
- Por lo tanto, parece razonable asumir que los costos asociados a los enlaces dedicados que se pueden extraer del Modelo IX Fijo 10/16 B son los que se deben usar como insumo al Modelo Enlaces Dedicados.
	- Estos costos se podrían incrementar por un porcentaje bajo para reflejar que el ancho de banda es mayor, pero como se ha explicado anteriormente, es probable que el Modelo IX Fijo 10/16 B esté subestimando los costos asociados al xDSL; lo que resulta en que ya se estén asignando costos demasiado elevados a los enlaces dedicados.

\* Analysys Mason, 'Documentación del modelo de enlaces dedicados', 17 Agosto 2017. Página 11.

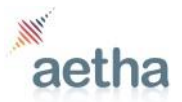

# El gradiente de las rentas mensuales de los enlaces locales es muy pronunciada

- La comparativa del gradiente de las rentas mensuales de los enlaces dedicados locales para velocidades de transmisión altas, en varios países europeos, presenta gradientes menos inclinados que en México.
- Ejemplo: el precio de un enlace de 1Gbps vs un enlace E1
	- **México:** En la ORE 2017, el precio del enlace local de un 1GigaE es 95 veces más alto que el de un E1.
	- **Europa:** El promedio de los países incluidos en la comparativa, el precio del enlace local de un 1GigaE es 5 veces más alto que el de un E1.
	- **Reino Unido:** En el Reino Unido, el precio del enlace local de un 1GigaE es 2.2 veces más alto que el de un E1.
		- Este país puede ser considerado una de las mejores prácticas europeas ya que estos precios se basan en un modelo de costos desarrollado por el operador principal y aprobado por el regulador.

### **Comparativa de gradientes enlaces dedicados locales renta mensual**

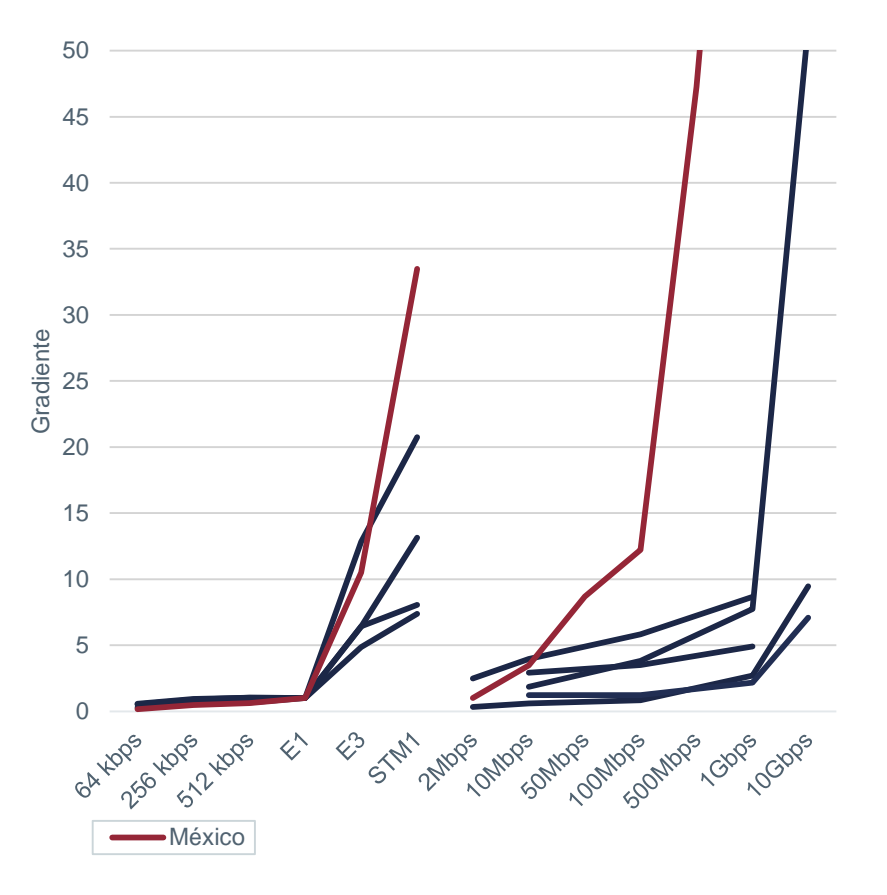

\* Las líneas azules son Austria, Bélgica, España, Francia y Reino Unido. Aetha (2017)

## La metodología de cálculo de los enlaces locales utiliza un gradiente en base a los precios del AEP

- La documentación del modelo explica que para calcular los costos de las rentas mensuales de los enlaces dedicados locales se utiliza un gradiente de precios calculado con base en la lista de precios de enlaces locales del AEP.
- Para calcular la renta mensual el modelo calcula el costo de los equipos, incluyendo el cableado y el costo del transporte.
	- Para estimar el costo de transporte de los enlaces locales toma los datos del costo de transporte del modelo de interconexión fijo y lo multiplica por la proporción de la capacidad de los enlaces locales respecto al total y lo multiplica por el gradiente local.
	- El gradiente se calcula con base en la lista de precios de enlaces locales del AEP. Se toma como referencia la velocidad de un enlace E1 y a partir de éste se calcula el gradiente como el cociente entre el precio de cada tecnología y el de referencia. Tal y como hemos mencionado previamente el uso de los gradientes tiene varias deficiencias.
		- El gradiente viene definido por unos precios fijados por el AEP, y no hay evidencia de que estos precios estén basados en costos. Estos precios están basados en la estrategia comercial del AEP.
- A pesar de ser servicios similares la metodología de cálculo de los enlaces dedicados locales es totalmente diferente a la de los enlaces de interconexión. El uso de diferentes metodologías puede provocar graves problemas de consistencia.
	- Un ejemplo de estas inconsistencias se producen en los resultados. Como mencionamos anteriormente en un enlace local de interconexión GigaE la mayor proporción del costo de la renta mensual es debida a los equipos (>50%) mientras que si no es de interconexión el costo de los equipos es insignificante (<2%).

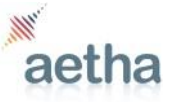

## Cambiar el gradiente resulta en una redistribución de los costos

- Introducimos los costos y el número de enlaces del Modelo IX Fijo 10/16 B, y bajamos el costo de fibra a MXN\$108.
	- Cuando, bajo estas condiciones, cambiamos el gradiente a uno similar al del Reino Unido, vemos que los costos se redistribuyen: el precio del segmento tándem de las velocidades más altas disminuye, y el de las velocidades menores aumenta.
	- Esto se debe a que cuando cambiamos el gradiente, los costos que se deben recuperar son los mismos, pero se reparten de manera más pareja entre los diferentes precios

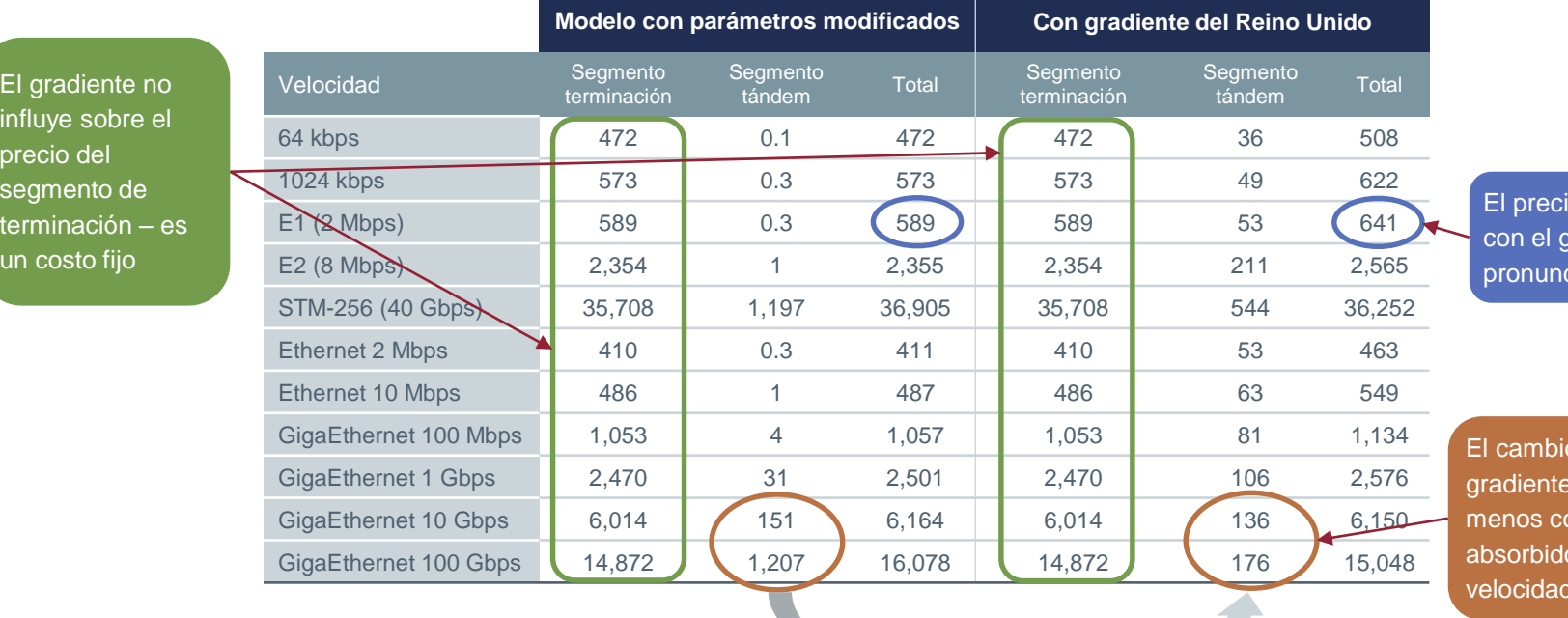

El gradiente no

pr se<br>te

ur

### **Renta mensual de enlaces locales (MXN)**

o del E1 sube radiente menos ciado

o en el significa que pstos son os por las es más altas

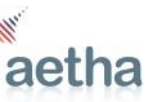

## La metodología de cálculo de los gastos de instalación de los enlaces locales no está basada en costos…

- Los gastos de instalación de los enlaces locales TDM se han calculado con base en los gastos de instalación incluidos en el listado de precios del AEP y redistribuidos con base en una proporción entre el resultado del modelo para las rentas mensuales versus las rentas mensuales incluidas en el listado de precios del AEP.
- Esta metodología de cálculo no está basada en costos, ya que sus principales fuentes de información son datos del listado de precios del AEP.
- Para calcular los gastos de instalación de los enlaces locales de interconexión se utiliza una metodología totalmente diferente.
	- Se supone que el costo de instalación representa el 25% del costo unitario del MSPP y se multiplica por un factor de compartición no documentado.
- Tal y como muestra el gráfico de la derecha los resultados de los modelos no están basados en costos ni son consistentes.
	- Asimismo el modelo de enlaces 08/17 resulta en unos gastos de instalación entre 3 y 4 veces superiores a las actuales tarifas del AEP.

### **Gastos de instalación de los enlaces dedicados locales (2017)**

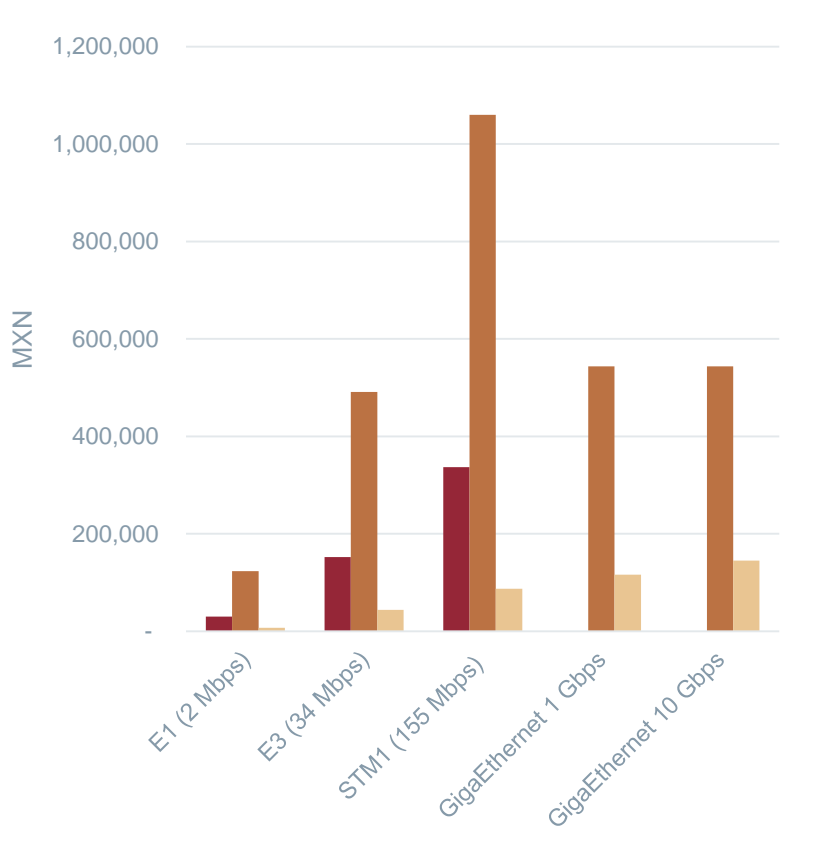

■ Tarifas AEP ■ Rdos modelo enlaces 08/17 ■ Rdos modelo IX 12/16

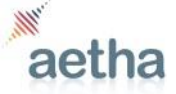

## …y se emplean metodologías distintas entre local y larga distancia, sin explicar porqué

- La metodología de cálculo utilizada en el modelo para el cálculo de los gastos de instalación de los enlaces entre localidades e internacionales es diferente a la utilizada para los enlaces locales.
- Los gastos de instalación de los enlaces entre localidades se calculan como el Precio de la instalación multiplicado por el gradiente de la instalación
	- El precio de la instalación se calcula con base en el costo de la red core resultante del modelo de interconexión y a la duración media de los contratos
	- El gradiente de la instalación se calcula como el costo de la instalación dividida por el costo mensual de los enlaces. Estos dos datos de entrada proceden de la lista de precios del AEP.
- Esta metodología utiliza para calcular el gradiente de la instalación datos de entrada procedentes del listado de precios del AEP. Estos datos no están basados en costos.
- Para calcular los gastos de instalación de un enlace nacional de interconexión, se utiliza una metodología totalmente diferente
	- Se supone que el costo de instalación representa el 25% del costo unitario del MSPP y se multiplica por un factor de compartición no documentado.

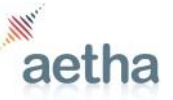

**35**

### Contact details

### **Graham Johnson Partner (Aetha Consulting)**

graham.johnson@aethaconsulting.com Tel: +44 7500961907

### **Paulina Pastor Associate Manager (Aetha Consulting)**

paulina.pastor@aethaconsulting.com Tel: +34 670642230

### **Rosa Blaus Business Analyst (Aetha Consulting)**

rosa.blaus@aethaconsulting.com Tel: +44 7748701861

Aetha Consulting Limited Terrington House 13 –15 Hills Road Cambridge CB2 1NL United Kingdom **www.aethaconsulting.com**

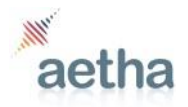